# Isolated Word Recognition

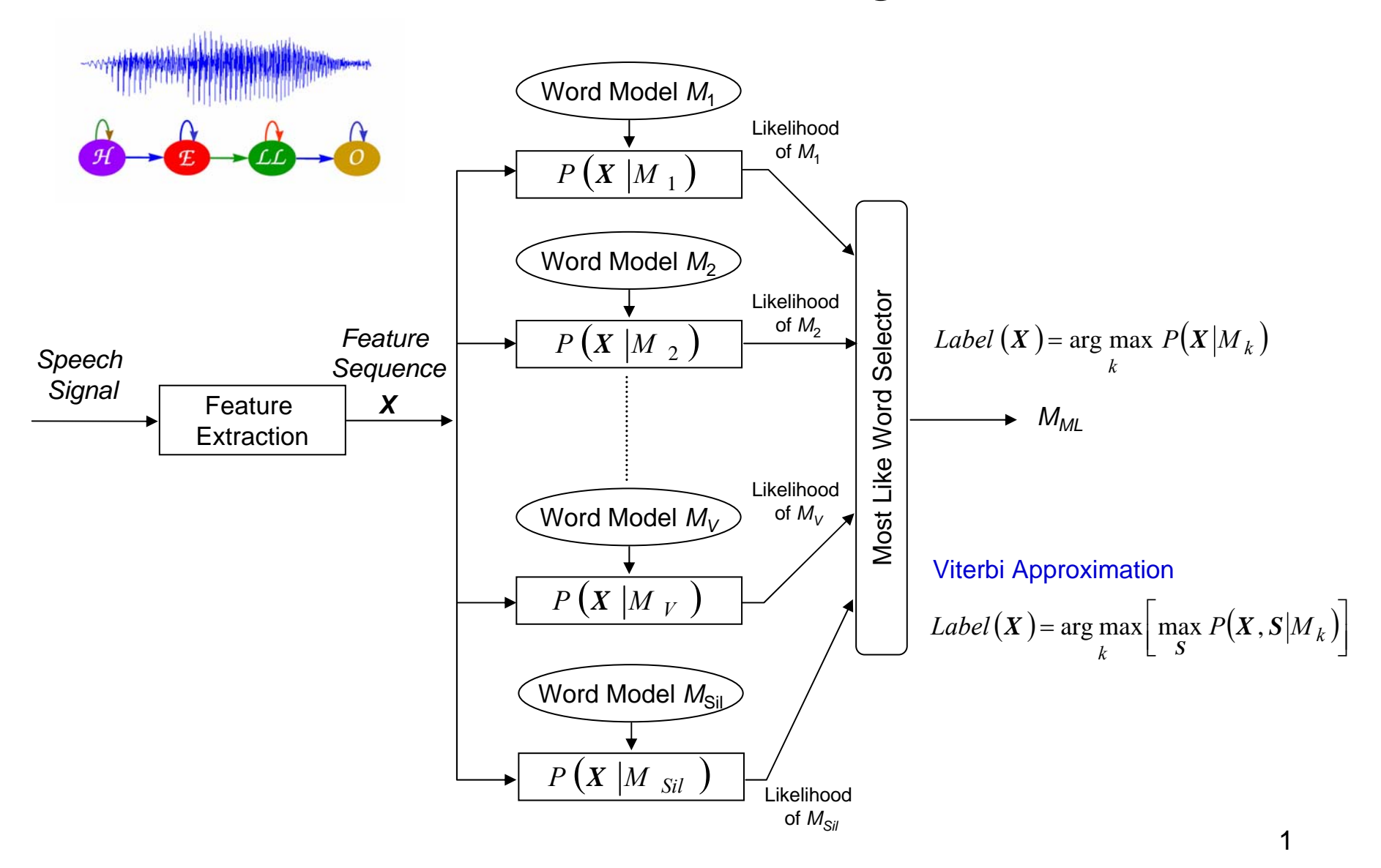

### ////////////////////////////////////////////

int Len[MAX\_NAME]; //存放每個人名的HMM的model數 int HMM\_ID\_List[MAX\_NAME][MAX\_LEN]; //存放每個人名所用到的HMM的model的編號ID float Delta[MAX\_NAME][MAX\_LEN][MAX\_STATE]; //Viterbi 中的 delta(t) float Score[MAX\_NAME]; //每個人的分數 char Name[MAX\_NAME][20]; //儲存人名的中文字

int Name\_No; //實際人名的個數

///////////////////////////

……………………….

## getcwd(Directory,200); //取得本程式執行位置 ///////初始工作 ////////////////

Allocate Model Memory((int)151); //Allocate HMM Model Memory,初設最多有 160 HMM

Set\_Const();//for feature extraction

////////讀入 HMM models///////////////////////

```
sprintf(ModelPath,"%s\\HMM_model",Directory);
           printf("%s \n",ModelPath);
Load HMM FILES(ModelPath);
printf("Model[total=%3d] Loading OK...\n",Total_HMM);
////////讀入 每個人名及其對應之 HMMs /////////////////////
    Read_Name_Information();
/////////讀入 wave 檔 辨識//////////
if ((WAVSRC = fopen(buf,"rb"))==NULL)
  {
     printf("Open WaveFile: %s Error!!\n",buf);
     getchar();
     exit(1);
  }
 filesize=filelength(fileno(WAVSRC));
 speechdata=(short *)data;
 fread(data,filesize,1,WAVSRC);
 fclose(WAVSRC); 
 Front_End=0:
```

```
Back End=filesize/2; //因為每一個 sample為2 bytes
```
## struct Model struct  $\{$ char Name[20]; short State; short Phone\_ID; float Mean[Num\_State][Max\_Mix][Vec\_Size]; float Var[Num\_State][Max\_Mix][Vec\_Size]; float Trans[Num\_State][Num\_State]; float GConst[Num\_State][Max\_Mix]; float Mix\_Weight[Num\_State][Max\_Mix]; short Mix[Num\_State]; } ;

struct Model struct \*Model; **//存HMM models的 structure**  Total\_Frame=Feature(); //Caculate feature vector //feature vector存在 Cep\_Data1[j][i] //j是time index, i 是 vector dimension index printf("Total Frame Num (Total feature vector Num)=%d\n",Total Frame);

#### /////////////////////////////////

**for** (i=0;i<Total\_Frame;i+=1) //Caculate model state observation in advance **for** (j=0;j<Total\_HMM;j++) **for** (k=1;k<Model[j].State-1;k++) Get\_Fil\_B(i,j,k); **printf**("State Observation Calculation OK\n"); //結果以log(prob) (取log)形式存在存在 B\_O[Max\_Frame\_Num][160][Num\_State]; ////////////////Initializatiog for Viterbi Search //////////////////

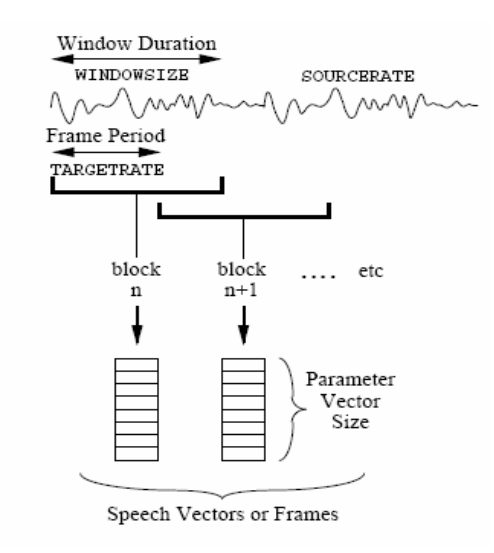

**for**(name\_id=0;name\_id<Name\_No;name\_id++)//Names **for**(int model len=0;model len<Len[name id];model len++)//HMM models for a specific name **for**(int k=0;k<Model[HMM\_ID\_List[name\_id][model\_len]].State;k++) //HMM state Delta[name\_id][model\_len][k]=(float)Min\_Delta;

**for**(name id=0;name id<Name No;name id++) Delta[name\_id][0][0]=(float)0.0;

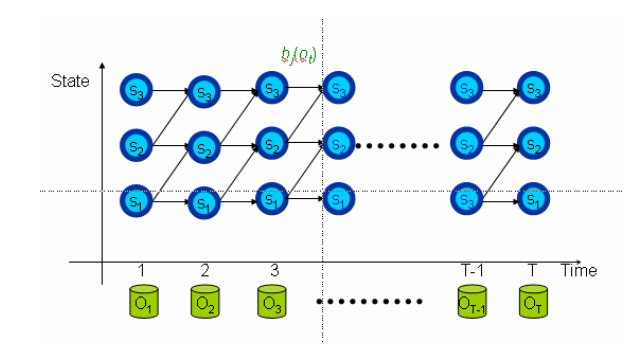

```
for(frame=0;frame<Total_Frame;frame++) //輸入語句有多少個feature vectors
```

```
for(name_id=0;name_id<Name_No;name_id++) //對於所有人名展開HMM平面
```
**for**(model len=Len[name id]-1;model len>=0;model len--) //HMM models for a specific name

```
for(k=Model[HMM_ID_List[name_id][model_len]].State-2;k>=1;k--)//HMM state
```

```
val1=Delta[name_id][model_len][k-1]+Model[HMM_ID_List[name_id][model_len]].Trans[k-1][k];//來自前一個時間、前一個狀態
val2=Delta[name_id][model_len][k]+Model[HMM_ID_List[name_id][model_len]].Trans[k][k];//來自前一個時間、同一個狀態
if(val1 > val2)
```
max val=val1;

```
else
```
{

{

{

{

max\_val=val2:

```
Delta[name_id][model_len][k]=max_val+B_O[frame][HMM_ID_List[name_id][model_len]][k];
} //for HMM state
```

```
state
                                              0 \rightarrow 0⊶ດ
                                                     time
```

```
Delta[name_id][model_len][0]=Delta[name_id][model_len-1][Model[HMM_ID_List[name_id][model_len-1]].State-2]
 +Model[HMM_ID_List[name_id][model_len-1]].Trans[Model[HMM_ID_List[name_id][model_len-1]].State-2]
                                                       [Model[HMM_ID_List[name_id][model_len-1]].State-1];
```

```
} //for Model_len
```

```
Delta[name_id][0][0]=(float) Min_Delta;
```

```
Score[name_id]=Delta[name_id][Len[name_id]-1][Model[HMM_ID_List[name_id][Len[name_id]-1]].State-2];
```

```
} //for name_id
```

```
} //for speech frame
```

```
float max_val=(float) Min_Delta;
Top1_Index=-1:
 for (name_id=0;name_id<Name_No;name_id++)
   {
    if(Score[name_id]>max_val)
     {
      max_val=Score[name_id];
      Top1_Index=name_id;
     }
  }
```
\n
$$
f(x = x | \mu, \Sigma) = N(x; \mu, \Sigma) = \frac{1}{(2\pi)^{\frac{1}{2}} |\Sigma|^{\frac{1}{2}}} \exp\left(-\frac{1}{2}(x - \mu)^{t} \Sigma^{-1}(x - \mu)\right)
$$
\n

\n\n if a diagonal covariance matrix is assumed\n

\n\n void Get\_Fil\_B(int i, int j, int k)\n

\n\n double diffMax\_Mix];\n

\n\n double diffMax\_Mix];\n

\n\n double Mark;\n int m, n;\n

\n\n double value, value2;\n

\n\n double sum=(double)0.0;\n

\n\n double sum=(double)0.0;\n

\n\n for (m=0; m<sub>1</sub>, and (blue)0.0;\n

\n\n for (n=0; n<sub>1</sub>, and (blue)0.0;\n

\n\n for (n=0; n<sub>2</sub>, and (blue)0.0;\n

\n\n for (n=0; n<sub>1</sub>, and (blue)0.0;\n

\n\n for (n=0; n<sub>2</sub>, and (blue)0.0;\n

\n\n for (n=0; n<sub>3</sub>, and (blue)0.0;\n

\n\n for (n=0; n<sub>4</sub>, and (blue)0.0;\n

\n\n For (n=0; n<sub>5</sub>, and (blue)0.0;\n

\n\n For (n=0; n<sub>6</sub>, and (blue)0.0;\n

\n\n For (n=0; n<sub>7</sub>, and (blue)0.0;\n

\n\n For (n=0; n<sub>7</sub>, and (blue)0.0;\n

\n\n For (n=0; n<sub>8</sub>, and (blue)0.0;\n

\n\n For (n=0; n<sub>9</sub>, and (blue)0.0;\n

\n\n For (n=0; n<sub>1</sub>, and (blue)0.0;\n

\n\n For (n=0; n<sub>1</sub>, and (blue)0.0;\n

\n\n For (n=0; n<sub>1</sub>, and (blue)0.0;\n

\n\n For (n=0; n<sub>2</sub>, and (blue)0.0;\n

\n\n

```
value=(double)Cep_Data1[i][n]-(double)Model[j].Mean[k][m][n];
diff[m] += value*value*(double)Model[j].Var[k][m][n];
}
```

```
if(_finite(diff[m])==0||_isnan(diff[m])!=0||diff[m]<(double)1.0E-30) 
            diff[m]=(double)1.0E-30; //check if underflow
  temp=(double)(diff[m]+(double)Model[j].GConst[k][m])*(double)(-0.5);
  value2=exp(temp);
  sum+=value2*(double)Model[j].Mix_Weight[k][m];
```

```
}
B_O[i][j][k] = (float)log(sum); //stored in log domain
```
{

{

}

{

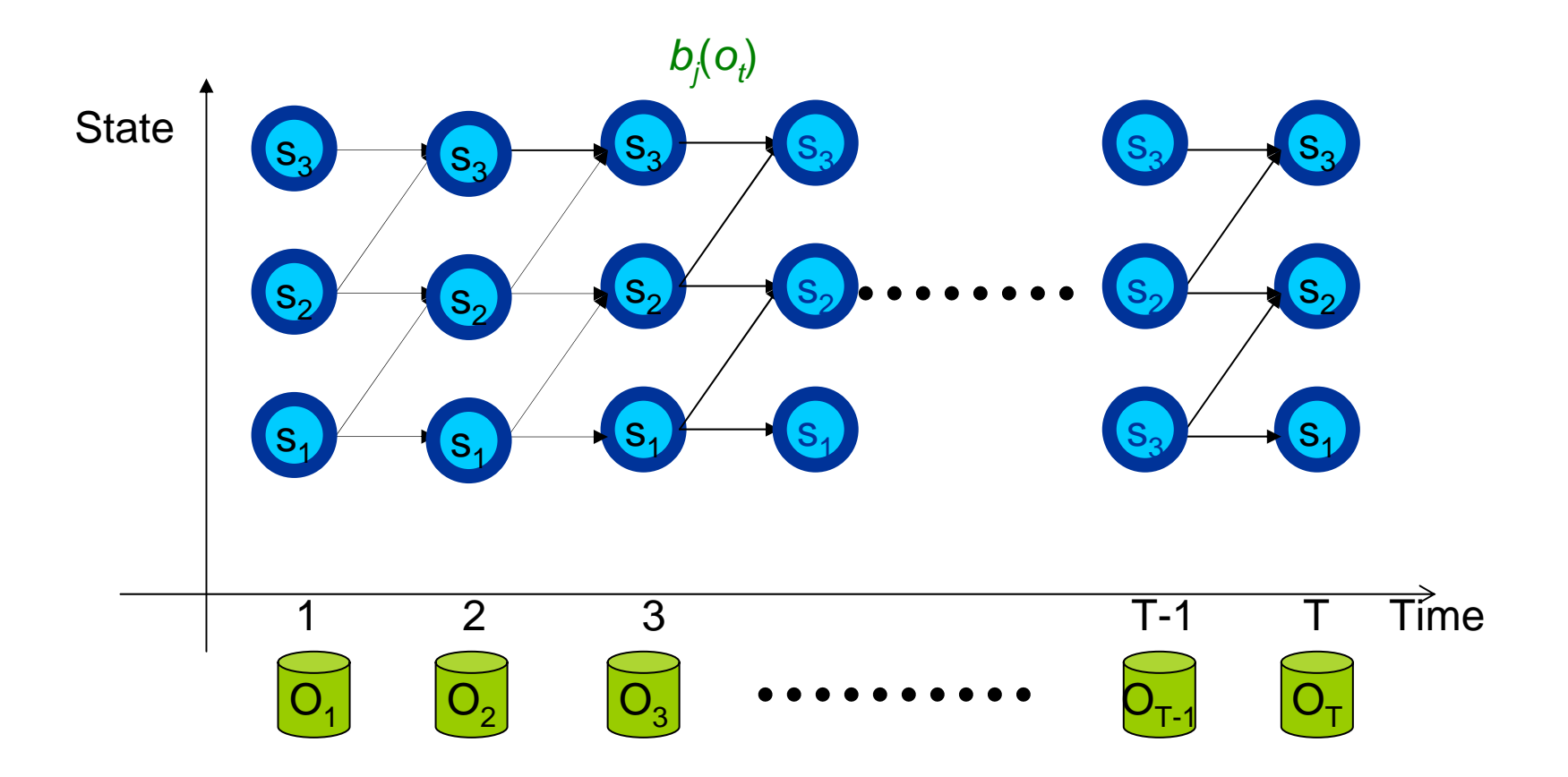